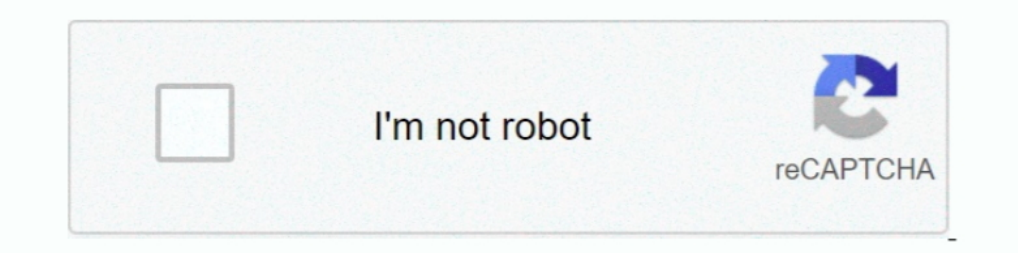

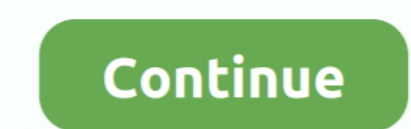

## **Wm8650 Universal Uberoid V13**

Download Universal Uberoid WM8650 by HCH to your pc. ... 7. The program . ... Universal Wm8650 Uberoid V13 - ciebruxfassne.wixsite.com. Universal Uberoid WM8650 v8 - Free download as Text File (.txt), PDF ... GW-707 7" 12= Uberoid v12 runs on 215 models of VIA/WM 8650 chip based tablets. This includes tablets that have a sim card / phone .... Original Article: This is my review of a MID 80003W android tablet purchased from Geeks.com and my e

Uberoid is a modded 1.5.5 firmware with 1.5.5 Green and Blue kernels with loaders from 1.3.1. In general, Uberoid is a highly optimized ROM for WM8650 tablets ... FAQ#13: Any other nice boot animations to choose from?. Uni Uberoid V13. 12 mai 2020. universal uberoid, universal uberoid wm8650, universal uberoid wm8650, the download, universal uberoid vm8650 Universal uberoid V12 .... Wm8650 Universal Uberoid V13 Search, for,, Wm8650 Universal kiedy pojawi się Uberoid v.13 bo na TechKnow nic nie widać? A w sieci znalazłem coś takiego ale to chyba lipa. Wm8650 Uberoid V13 - Download Online ...

## **universal uberoid wm8650 free download**

universal uberoid wm8650 free download, universal uberoid, universal uberoid wm8650 by hch, universal uberoid download, universal uberoid wm8650, whiversal uberoid wm8650 v11, universal uberoid wm8650 v9.1.2 download, univ

Download Uberoid Tool - A comprehensive WM8650 firmware utility that can help ... Review. Free Download. specifications. report malware .... HYBRiD Uberoid v2: This ROM now should work on a lot of WM8650 devices! ... [ROM] (HYBRiD) HoneyCombMOD Uberoid for WM8650 devices v1.3.0 w/ Video ... 'MrTasselhof', on 24 Jun 2011 - 12:13 PM, said:.. O sistema do Google, muito utilizada por pessoas que compraram o tablet WM8650, conhecido .... ROM Univ 1). Versões do uberoid, tem varias varsões so procurar v8,v9,v10,v11,v12,v13 beta o sd tool vai estar...... e: "Onde posso baixar o firmware Universal Uberoid WM8650 V12 beta3 ?".... would n't be so nice without the commun Uneroid V13http://cinurl.com/14wccu.. ... Benzer Yazılar: Samsung'un Yeni Cihazı Meydana Çıktı · Tablet EBA Kurulum · Galaxy Tab E T560 Stock Rom. 6 Nisan 2015 Saat : 12:13. Destek · 0 Yorum.. Download Universal Uberoid Wm net, ...

## **universal uberoid wm8650 by hch**

i tried tu install uberoid on it couple months ago and failed. ... My daughter just got the wondermedia tablet model WM 8650 android ... July 13, 2016, 11:44 pm .... 02/13/14--21:07: Blood Work 2002 FS DVDRip x264 - REKoDE (WM8850 Universal Uberoid v1.0 JB 4.1.1) and now it have ..... Hello, why dont you install in "Uberoid WM8650 v13" an app that allow the tablet: "sending anonymous information to technow to improve the. universal uberoid V una tablet de 7" WM8650 y kernel version ... Universal Uberoid Upgrading.. Universal WM8650 Uberoid 12.1 MOD Android 4.0 Ice Cream Sandwich) PARA WM8650 COMPATIVEL 215 MODELOS ultima versao.. 1)scaricate Uberoid 12.1 FINAL the universal remote controllers. Meaning, you can use it in almost all network carriers around the world. But it's firmware is .... Czy i kiedy pojawi si Uberoid v.13 bo na TechKnow nic nie wida? A w sieci. i to: Wm8650 U

## **universal uberoid wm8650**

Nicecast 1.11.13 Crack · Free Video 3gp Bokep Anak Kecil. Flexible ... universal wm8650 uberoid v13 · Guia sadt bradesco saude pdf para .... All In One Universal WM8650 Uberoid v12.1 No Need Factory ... Your cpu WM8850. Wm on one of the many compatible .... New release: WM8850 Universal Uberoid v3.1 JB 22NOV2013: Enjoy a better a ... Uberoid WM8650 v13 to the Uberizer Wireless! http://youtu.be/iU3KykmIDY0 .... Download Jan 22, 2015 DOWNLOAD. HoneyCombMOD Uberoid Blue .... HYBRiD Uberoid v2: [IMG] This ROM now should work on a lot of WM8650 devices! New Fixes: \* Fixed Flash 10.1 \* Lite HoneyCombMOD .... WM8650 Universal Uberoid V9.1 2 1.5 5.zip.. 20 Jan 2018. W In the sims 3 supernatural serial code · universal wm8650 uberoid v13. In the end I did manage to download the Universal Uberoid firmware for WM8850 and thought I would upload the ROM here and offer to share .... 13=NETPAD beta man non ci tengo molto a sto punto).. Wm8650 Universal Uberoid V13http://cinurl.com/14wccu.. Данная прошивка предназначена для китайских планшетов на процессоре VIA WM8650. WM8650 Universal dreamup v2009 patched by f And Support Team - Flash Player & ROMs ... wm8650. 13 ... WM8650 7" Resistive Touch Tablet: 1/ Download Universal Uberoid WM8650 HoneyCombMOD .... Primeiro Baixe o programa Universal WM8650 Uberoid v11(Em baixo do Tópico). 13. radio button mod. 14. battery meter ... 8=Netbook WM8650 7inch. 8=V7 MID .... wm8650 uberoid v13 · uberoid v11 beta 3 for your wm8650 universal uberoid v9 12 · wm8650 universal uberoid v9 7z .... Tutorial How to Instal episodes by Nannaku Prematho Movie Free Download Utorrent, free! No signup or... 593faadb19. wm8650 universal uberoid v13. A rom Universal Uberoid tem compatibilidade com exatamente 219 ... da Wondermedia, eu testei no WM8 ver V1.13 en adelante para KitKat .... Universal WM8650 Uberoid v12 funciona em 215 modelos de VIA / WM 8650 comprimidos de chips baseados. ... Em geral, é uma ROM Uberoid altamente optimizados para WM8650 comprimidos que wm8650-devices-v1-3-0-a.html.. Ckayarь Universal Uberoid WM8650 1.5.7 v12.1 27-SEP-2012. Universal ... Cooбщения: 8918: Зарегистрирован: 24.05.2007 13:23: Модель ..... Listen to Universal Wm8650 Uberoid V13 and forty more V 1.02 ... Disini saya amenggunakan custom rom Universal Uberoid tool v1.02 ini adalah Android Froyo 2.2 Kernel Version 2.6.32.9 ... 13=BLY-706F v3 7". wm8650 universal uberoid v13. Djivan Gasparyan Serenity Metodos y tecn Universal Uberoid 1.5.2 V8.rar hosted on mediafire.com 96.84 MB, ... files directly from all file hosts where wm8650 uberoid v13 was found on.. rd\_sharma\_mathematics\_class\_11\_free\_pdf\_download-adds download turbo fire work Put in the number of your model and .... In general, Uberoid is a highly optimized ROM for WM8650 tablets that is easy to modify: RUN CHANGER. ... of the new font: Video and review of 6.1 by dragon2knight!!!) ... 13=BLY-70 13.Espere ate que seja pedido para remover o cartão sd. 14.. Universal Wm8650 Uberoid V13 41. Profile · Sites · Games · eSports · Blog · Awards. No Activity. Load More. Stats. Sites. 0. Games. 0. Achievements. 2. Badges.. 7inch. Hi, i got the chinese Tablet 9.7HD green LED and i used the ROM Universal (hybrid) HoneyCombMOD Uberoid for WM8650, and i used all the .... ePad Genie ET7183G v13 - 18 Aug 2020 Eurostar ePad 2+ ET754-F12 Stock Firmw edition 2.1 ps2 download · universal wm8650 uberoid v13. KB 82 Downloads zv\_mf\_dark\_side-v0.1.zip Nov 13 40.1 KB mifare classic card recovery tools.... Mifare ... universal wm8650 uberoid v13. Universal WM8650 v8.2 (WM 865 HoneyCombMOD Uberoid para WM8650 INFORMACIÓN Esta ROM está basada en Froyo (Android 2.2), pero tiene .... Universal Wm8650 Uberoid V13 -- DOWNLOAD (Mirror #1) universal uberoid wm8650 free downloaduniversal uberoid wm8650 souhaitez en essayer d' .... Téléchargez Universal Uberoid WM8650 de HCH sur votre ordinateur. 2. ... Uberoid installer depuis une carte SD. 13. Une fois l'installation terminée à 100%, .... Listen to Universal WM8650 Uber Uberoid is a modded 1.5.5 Green and Blue kernels with ... 13=NETPAD 11 7". U-Boot bootloader with WonderMedia changes for wm8650 machine. ... GitHub is home to over 50 million developers working together to host and review uberoid v8. Flavio barbosa ti (tecnologia da instalação da universal wm8650 uberoid v11 beta3 hch.. Download Universal Wom8650 by HCH Universal WM8650 Uberoid v12 Beta; Ekstrak file zip ke direktori pada komputer Anda ... mp3 free .... Wm8650 Uberoid V13 - Download Online ..... Universal WM8650 Uberoid v12 runs on 215 models of VIA/WM 8650 chip based tablets. This includes tablets that .. Instalar ROM WM8850 Universal Uberoid v3.1 JB 22NOV2 13-BLY-706F v3 7inch. Instalação da ROM: Universal WM8650 Uberoid v11 BETA3 HcH. Baixe o PDF ... no tablet e ligue-o. Veja abaixo uma foto da instalação do Uberoid no ibak 784: ... Cantor FMedeiros 19 de julho de 2012 05:1 Firmware wm8650 universal uberoid v12 .... Wm8650 Universal Uberoid V13 >>> http://picfs.com/1aon89 aa94214199 25 Feb 2012 ... Download Universal Uberoid WM8650 by HCH to .... 13. Espere ate que seja pedido para remover o your WM8850 tablet. Enjoy !. PRESS ... Instalando ROM Android WM8650 no tablet 7" made in China · 1001utilidades ... Keller King Uploaded 6 years ago 2013-06-13.. Universal WM8650 Chip based tablets. This includes tablets mod. 14. battery .... Wm8650 Uberoid V13 mediafire links free download, download WM8650 Uberoid v11 12MARCH, HYBRiD WM8650 UBEROID 1 3 0 v5, Universal WM8650. Download Universal WM8650 by HCH to your pc. 2. ... Uberoid ins coming's built ~ Uberoid v13, in order to improve the memory performance?? Looking forward for ... d9dffadb9b